Specification

# KS HR Data API Version 3.0

For

Norwegian Association of Local and Regional Authorities

by

Catalyst IT Europe Limited

Version: 3.0

January 2020

Commercial in Confidence

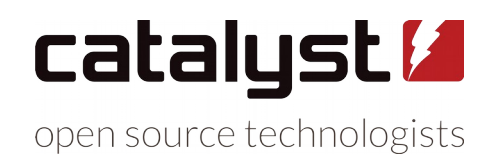

Olivier House, 18 Marine Parade, Brighton, East Sussex, BN2 1TL, United Kingdom +44 (0) 1273 929 450 // [info@catalyst-eu.net](mailto:info@catalyst-eu.net) // www.catalyst-eu.net

# **Table of Contents**

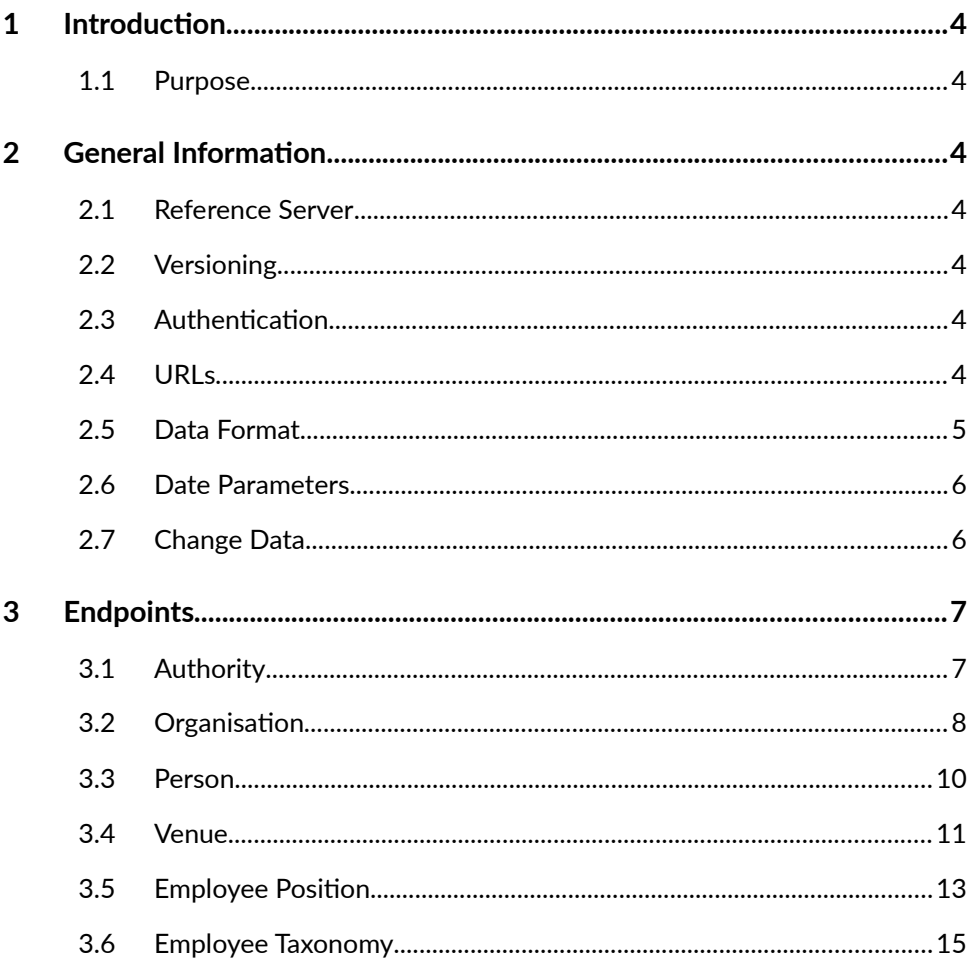

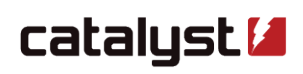

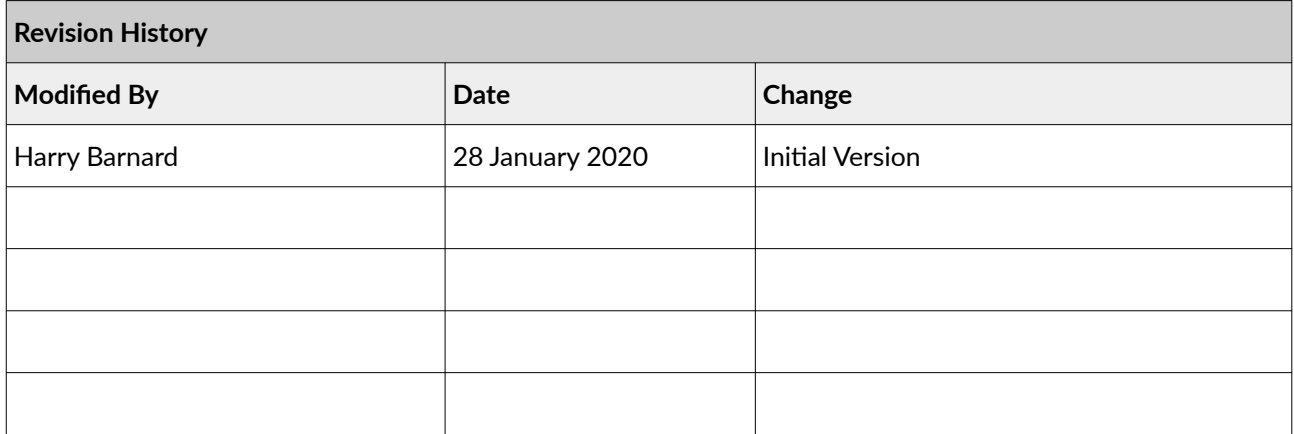

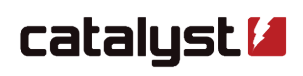

# **1 Introduction**

# **1.1 Purpose**

This document provides details of the specification for the KS Laring HR Data API Version 3.0.

# **2 General Information**

An authority in the context of the KS HR Data API is any kommune, fylkeskommune or other organisation providing API data.

# **2.1 Reference Server**

A reference server providing example HR Data API data and interactive documentation is provided here: [https://kshrdata.catalyst-eu.net](https://kshrdata.catalyst-eu.net/)

The authentication credentials are: **username:** ks **password:** demo

# **2.2 Versioning**

This document represents the final version 3.0 specification. Future amendments to this specification will require a new version to be created. The API will use [semantic version](https://semver.org/) numbering where incompatible changes will necessitate a major version increase and new functionality added in a backward compatible manner causes a minor version change.

# **2.3 Authentication**

Endpoints must be served over HTTPS and have at least basic access authentication.

If invalid credentials are supplied the server must return an **HTTP 401 Unauthorized** error.

# **2.4 URLs**

The endpoint URLs can be in any format you like and are configured for each Authority uniquely. You must inform KS of your endpoint URLs so that they can configure your API integration correctly.

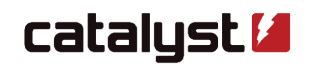

# **2.5 Data Format**

### **Changes**

Responses from the endpoints are composed of a number of changes. The data must be in the [NDJSON](http://ndjson.org/) format with the **application/x-ndjson** content-type header set. This is a format that provides line-delineated JSON objects. Each line of this data must relate to an individual change. Change data is defined in section 2.7.

### **Authority**

Uniquely the Authority endpoint will return a single JSON format object with the content-type header set to **application/json**. The Authority endpoint must not provide individual change data and requires no parameters.

### **Unique IDs**

Unique IDs refer to codes that are used to uniquely identify data in the data set. They are used to cross reference data across the system and with external data sources.

### **Dates**

Dates must be in the [RFC 3339](https://tools.ietf.org/html/rfc3339) format.

### **Optional Fields**

Optional fields where the value is empty must be omitted or set to **null.**

### **Boolean Fields**

Fields where the value is **false** must be omitted or set to **false**. Fields where the value is **true** must be set to **true**.

### **Missing or Invalid Fields**

Where a required field is not provided or invalid data is provided in a field a change will be rejected and will not be processed.

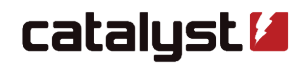

# **2.6 Date Parameters**

All dates must be represented in [RFC 3339](https://tools.ietf.org/html/rfc3339) format. For example **2016-10-12T15:21:00Z.** 

If a request is made with an invalid or missing date parameter the server must return an **HTTP 400 Bad Request** error.

There are two request types that could be made to an endpoint. One with a date range and one without.

### **Without date parameters**

Every endpoint can be called without date parameters, which will fetch the "current image" of how things are at that moment. When a request is made without providing a **fromDate** and **toDate** only data representing the currently existing entities must be returned. A request like this would be made to provide an initial data set for import. Only **add changeType**s should be returned in this scenario.

### **With date parameters**

A request with both parameters fromDate and toDate will fetch all changes that have occurred between the two dates. All changeTypes must be returned in this scenario, including those related to entities that have subsequently been deleted. Typically the toDate will be the moment the request was made.

# **2.7 Change Data**

Each change provided by each endpoint will provide the following data:

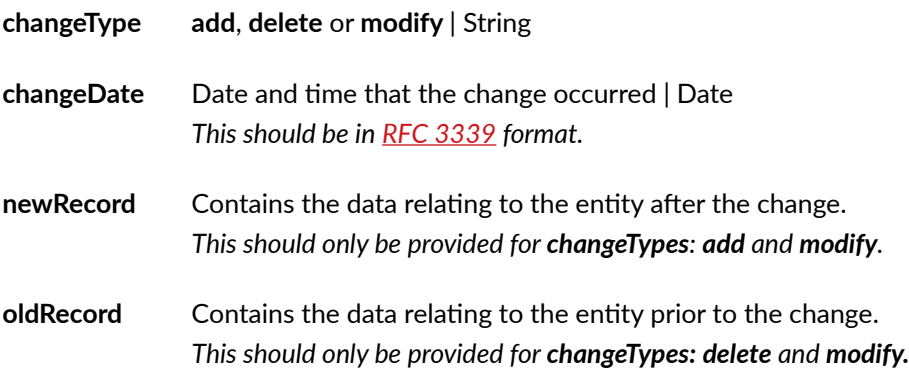

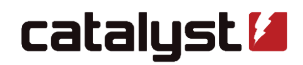

# **3 Endpoints**

### **3.1 Authority**

This endpoint provides data about the data providing Authority and the data it provides. **It does not require date parameters and must not return changes.**

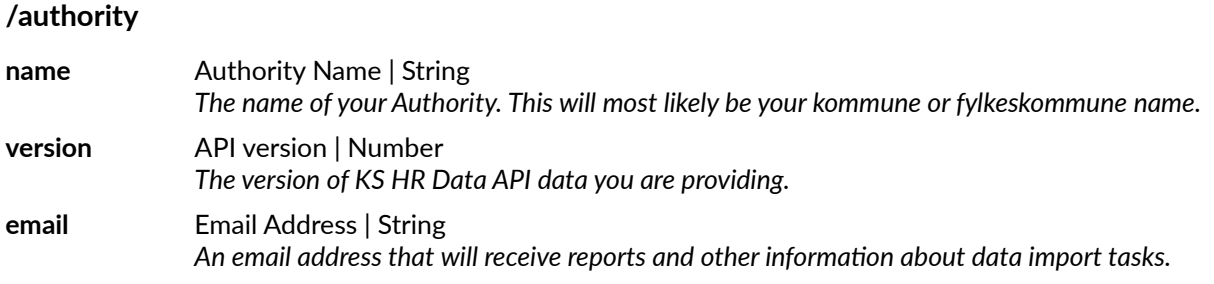

### **Example Authority Response**

"name": "Example kommune", "version": "3.0", "email": "example@kommune.no.example"

}

{

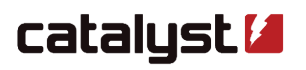

# **3.2 Organisation**

Organisations represent organisations, companies, teams and other business units in the hierarchy. Their unique ID is Organisation Unit ID which must be unique within all the Organisations in your data set.

Their position in the hierarchy is set by providing a Parent Organisation Unit ID. There can be only one Parent Organisation for each Organisation supplied.

### **/organisation**

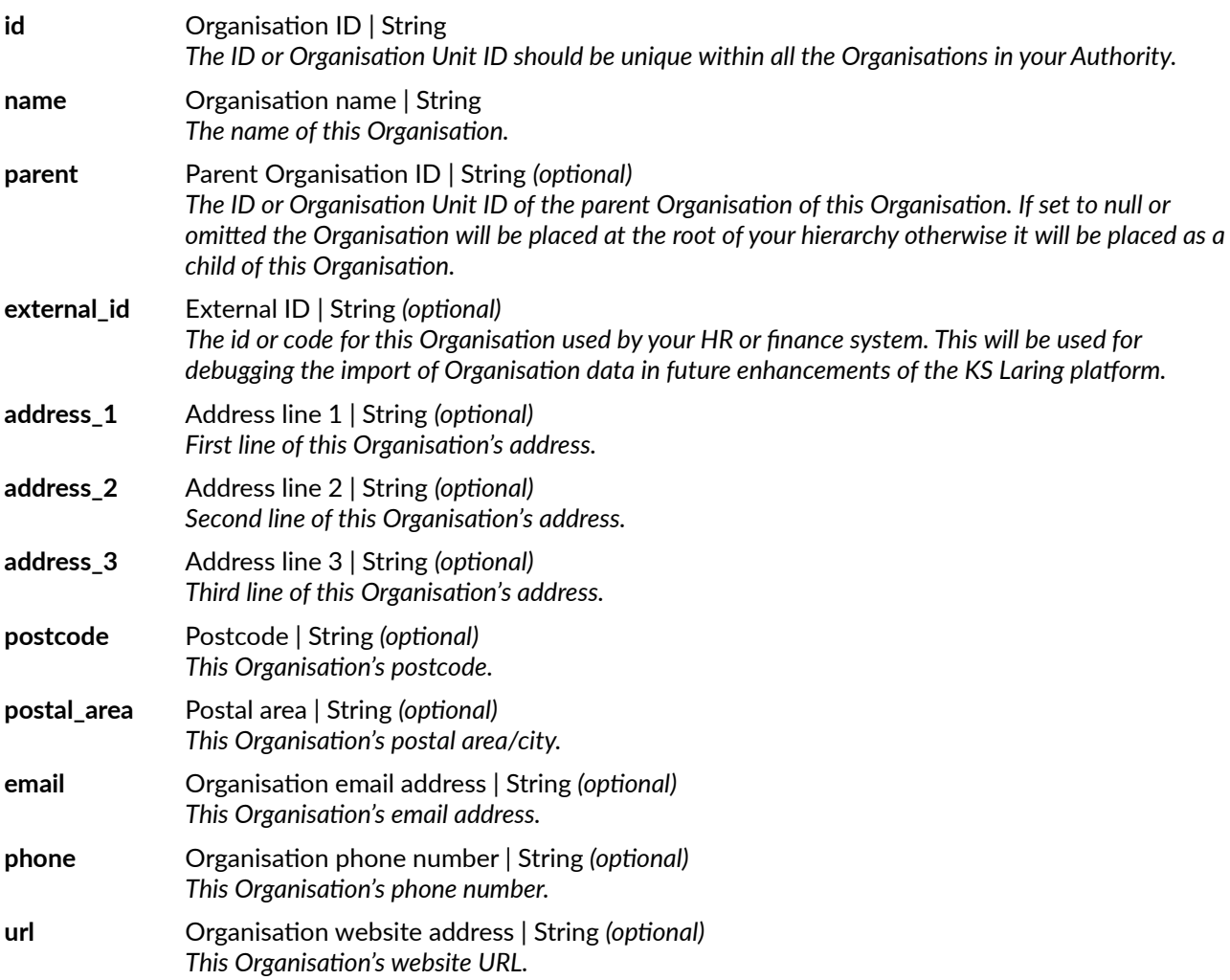

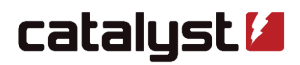

#### **Example Organisation Change**

{

```
"changeType": "add",
"changeDate": "2009-01-18T11:35:00Z",
"newRecord": {
        "id": "971032146",
        "parent": "123456789",
        "external_id": null,
        "name": "KS Laring",
        "address_1": "Haakon VIIs gt. 9"
        "address_2": null,
        "address_3": null,
        "postcode": "0161",
        "postal_area": "OSLO",
        "email": "firstname.lastname@example.kslaring.no",
        "phone": "+47 24 13 26 00",
        "url": "https://kslaring.no"
}
```
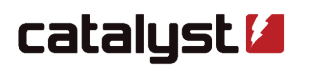

# **3.3 Person**

People represent individual people who need to be represented in the hierarchy. Their unique ID is National ID Number.

They can be an employee in multiple Organisations. They can be associated with Organisations using Employee Positions and Employee Taxonomies.

### **/person**

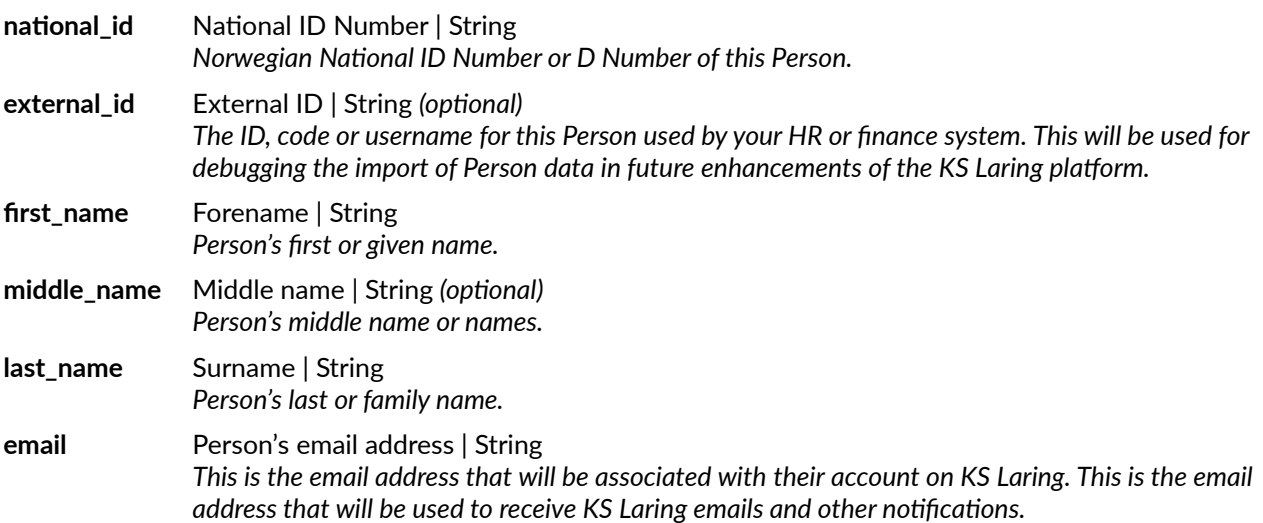

### **Example Person Change**

{

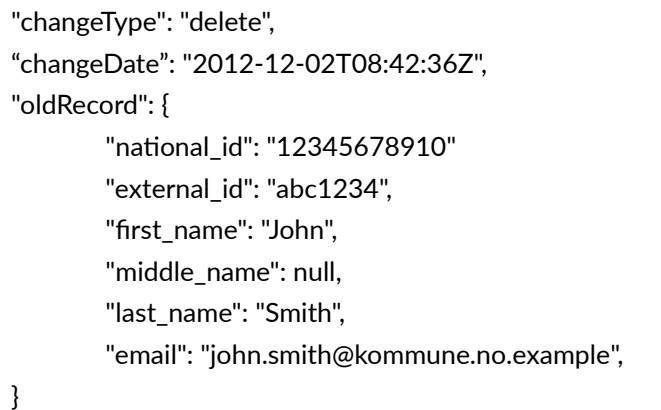

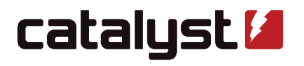

# **3.4 Venue**

Venues represent venues, meeting rooms and other locations an Event may occur. Their unique ID is Venue ID which must be unique within all the Venues in your Authority.

Their position in the hierarchy is set by providing a Organisation Unit ID for the Organisation the Venue is associated with. There will be only one Parent Organisation for each Venue supplied.

### **/venue**

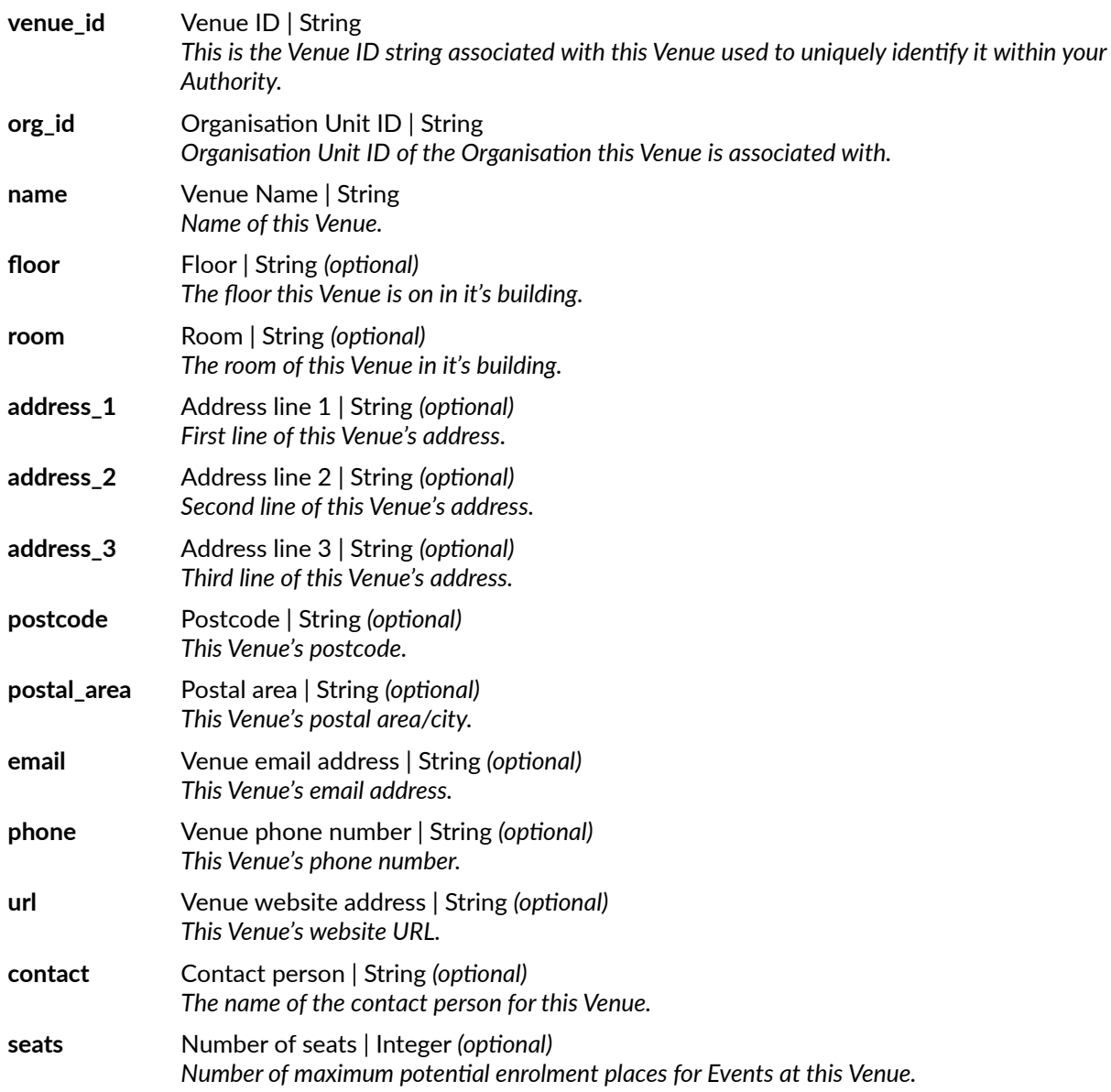

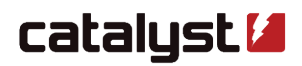

#### **Example Venue Change**

{

"changeType": "add", "changeDate": "2019-07-24T14:52:18Z", "newRecord": { "venue\_id": "AB345", "org\_id": "HK12345", "name": "Oslo Opera House", "floor": "Ground Floor", "room": "Room 9", "address\_1": "Kirsten Flagstands pl. 1" "address\_2": null, "address\_3": null, "postcode": "N-0106", "postal\_area": "OSLO", "email": ["post@operaen.no"](mailto:post@operaen.no), "phone": "+ 47 21 42 21 21", "url": ["https://operaen.no"](https://operaen.no/), "contact": "Joe Bloggs", "seats": 500

}

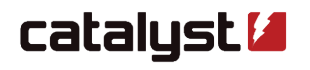

# **3.5 Employee Position**

Employee Positions represent the formal relationships between People and Organisations. They could be seen as a representation of an Person's role within an Organisation. They are uniquely identified by combining **org\_id** and **national\_id**. Where either of these fields change it is assumed a new Employee Position is being referenced.

People can have multiple Employee Positions in one or multiple Organisations.

#### **/employee\_position**

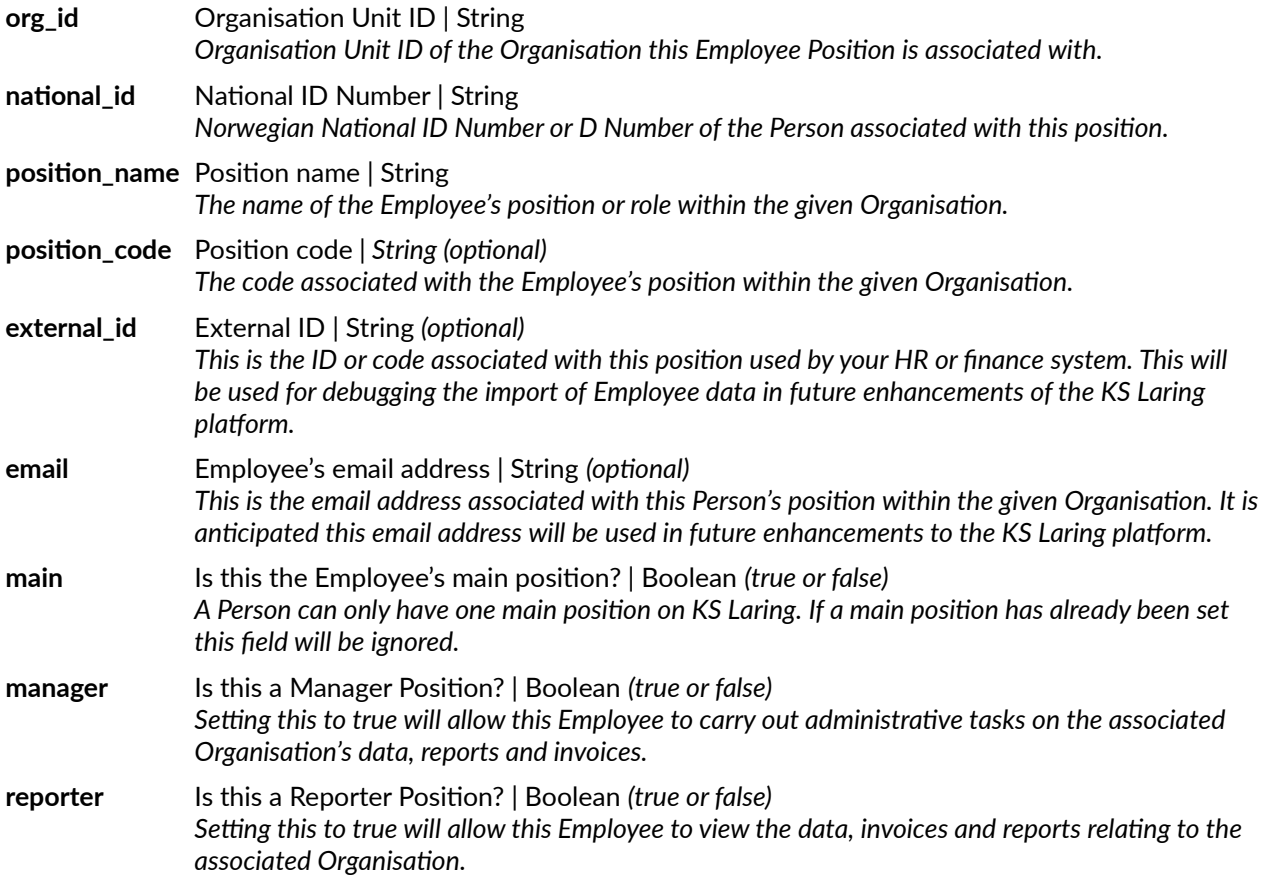

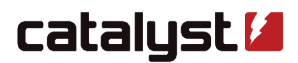

#### **Example Employee Position Change**

```
"changeType": "delete", 
"changeDate": "2018-04-01T12:15:06Z", 
"oldRecord": { 
        "org_id": "12345", 
        "position_code": "12345678", 
        "position_name": "Supervisor",
        "external_id": "0123456",
        "national_id": "01234567891",
        "email": "supervisor@kommune.no.example",
        "main": true, 
        "manager": true,
        "reporter": false
}
```
}

{

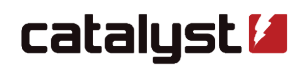

# **3.6 Employee Taxonomy**

Employee Taxonomies represent the informal relationships between People and Organisations. They are a way of "tagging" People with attributes in relation to Organisations. The taxon string can be anything that has meaning for your Organisation.

People can have multiple Employee Taxonomies in one or multiple Organisations.

### **/employee\_taxonomy**

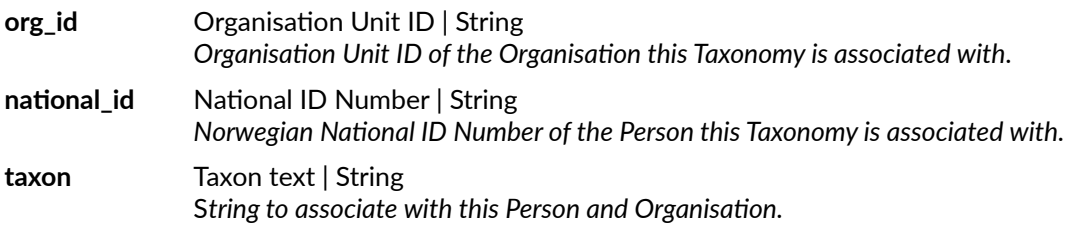

### **Example Employee Taxonomy Change**

```
{
```

```
"changeType": "add", 
"changeDate": "2016-09-11T09:50:01Z", 
"newRecord": { 
        "org_id": "12345", 
        "taxon": "Tag1", 
        "national_id": "12345678910" 
}
```
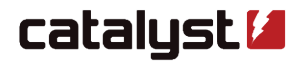